⊕

# Электронный конспект лекций: принципы конструирования и **ПОИМЕНЕНИЯ**

#### Вячеслав Алексеевич Стародубцев,

профессор кафедры инженерной педагогики Томского политехнического университета

◈

• аудиовизуальные технологии • компьютерные средства обучения • мультимедийные презентации •

В современных вузах происходит формирование новой профессиональной обучающей деятельности - подготовки и чтения лекций-презентаций учебного материала с помощью аудиовизуальной техники, например, компьютера и проектора или электронной доски.

Как всякий новый вид деятельности педагога, он требует предварительного ознакомления с основными подходами, принципами построения электронного конспекта и требованиями к взаимодействию с аудиторией в изменившихся условиях «немеловой» лекции.

Одной из возникающих при этом методологических проблем является проблема интеграции педагогических технологий с информационными. Средства и методы дистанционных технологий обучения (ДОТ) могут служить основой применения активных взаимодействий участников педагогического процесса только при целесообразном и дидактически правильном их применении. В случае их освоения методом «проб и ошибок» возникает риск формализации и выхолащивания учебно-воспитательного процесса.

Первичное ознакомление с учебным материалом дисциплины происходит у студентов во время лекции. В последовательности этапов познавательной деятельности: «восприятие - осмысление - закрепление - овладение», от первой встречи (импрессинга) учащегося с незнакомым (или знакомым, но другого уровня трудности) учебным материалом зависит очень многое. Восприятие материала существенно зависит от формата его подачи, осмысление и усвоение - от метода его изложения.

### Формат ЭКЛ

Основная единица ЭКЛ - слайд или кадр визуального представления учебной информации. Сравнение таких программных средств подготовки электронных учебных материалов, как WebCT, ToolBook II Instructor, AuthorWary, PowerPoint, позволяет сделать выбор в пользу последнего - в силу его широкого распространения, быстроты освоения преподавателями-предметниками при достаточно больших возможностях анимации предоставляемого материала, импорта различных графических приложений, кино- и звуковых файлов.

ЭКЛ используется лектором с учётом его индивидуальной манеры чтения лекций, специфики учебной дисциплины, уровня подготовленности учащихся и т. д. Электронный конспект позволяет программно совместить слайд-шоу текстового и графического сопровождения (фотоснимки, диаграммы, рисунки) с компьютерной анимацией и численным моделированием изучаемых процессов, с показом документальных записей натурного эксперимента (рис. 1).

Он совмещает технические возможности компьютерной и видеотехники в предоставлении учебного материала с живым общением лектора с аудиторией. Фактически -

СТАРОДУБЦЕВ В.А. ЭЛЕКТРОННЫЙ КОНСПЕКТ ЛЕКЦИЙ: ПРИНЦИПЫ КОНСТРУИРОВАНИЯ И ПРИМЕНЕНИЯ

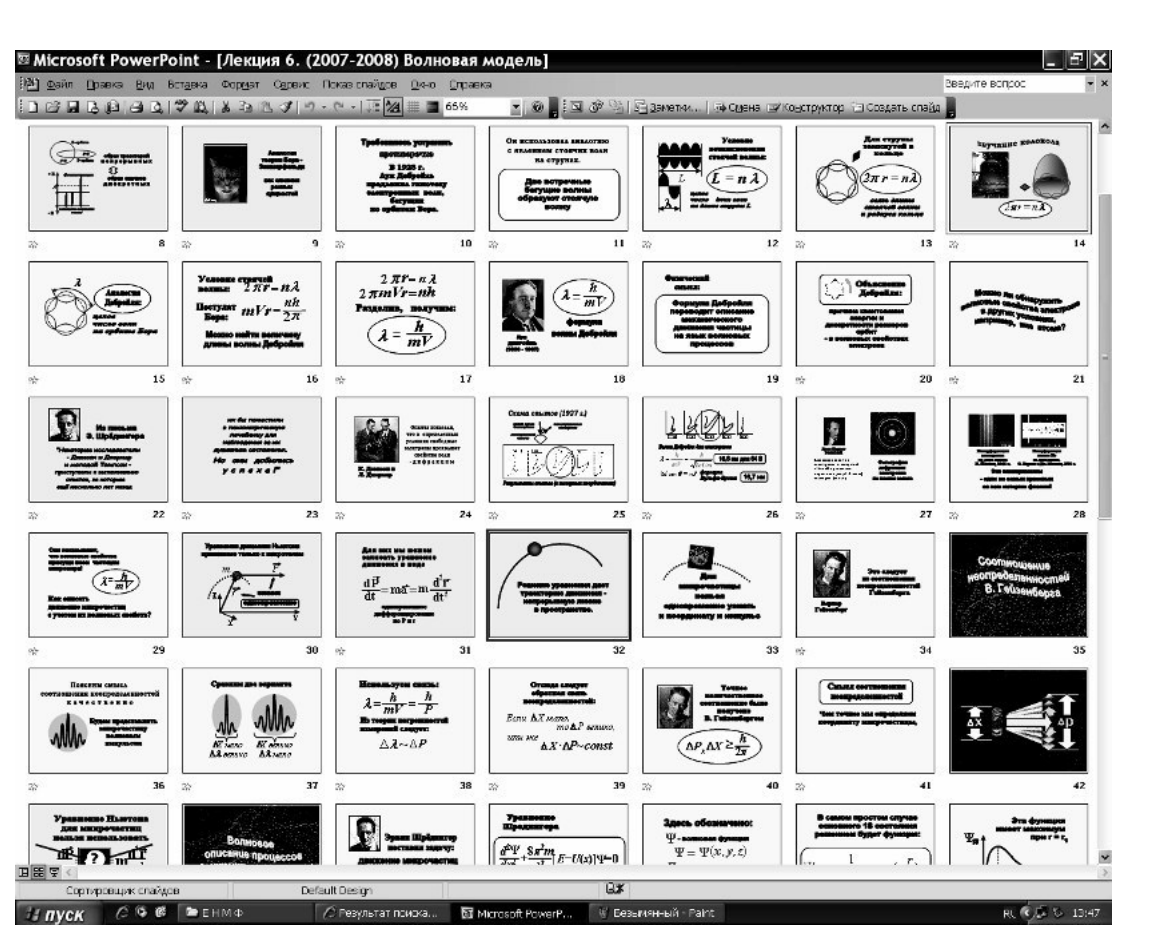

KOHUENUW, MODENY, NPOEKTH

Рис. 1. Фрагмент электронного конспекта лекции

это новое и основное средство управления образовательным процессом в аудитории с достаточно большим числом учащихся.

На слайдах, как правило, представляется тема лекции, основные положения, краткий текстовый комментарий. Большая же часть электронного конспекта должна быть отведена авторским рисункам, схемам, фотографиям, импортированным из учебных пособий и другой доступной литературы (предварительно отсканированных и обработанных в Photoshop, Corel Draw или хотя бы в Paint), а также - из сети Internet и с компакт-дисков. В остальном сохраняется методология чтения традиционной лекции, где слово лектора и его невербальное поведение является немаловажным фактором информирования, объяснения и убеждения учащихся.

Качественное улучшение лекции достигается за счёт применения информационных технологий подготовки конспекта: сканирование научной и учебной графической

информации, импорт из сети Интернет уникальных фотографий, киноклипов, подготовка «живых» графиков и анимационных моделей. С технической стороны, практическое использование ЭКЛ предполагает наличие в лекционной аудитории компьютера и мультимедийного видеопроектора или электронной доски.

Мультимедийные средства обеспечивают возможность интенсификации обучения и повышение мотивации обучения за счёт применения таких способов обработки аудиовизуальной информации, как:

• «манипулирование» (наложение, перемещение) визуальной информацией как в пределах поля данного экрана, так и в пределах поля предыдущего (последующего) экрана; • контаминация (смешение) различной аудиовизуальной информации; реализация анимационных эффектов;

• деформирование визуальной информации (увеличение или уменьшение опре◈

⊕

◈

**ШКОЛЬНЫЕ ТЕХНОЛОГИИ 2'2011** 

⊕

делённого линейного параметра, растягивание или сжатие изображения);

• дискретная подача аудиовизуальной информации;

• тонирование изображения;

• фиксирование выбранной части визуальной информации для её последующего перемещения или рассмотрения «под лупой»<sup>.</sup>

• многооконное представление аудиовизуальной информации на одном экране с возможностью активизировать любую часть экрана (например, в одном «окне» - видеофильм, в другом - текст);

• демонстрация реально протекающих процессов, событий в реальном времени (видеофильм).

С педагогической точки зрения следует отметить, что системы мультимедиа обеспечивают большую свободу иллюстрирования учебного материала, чем текст. Существуют два основных толкования термина «иллюстрация»:

- изображение, поясняющее или дополняющее какой-либо текст;

- приведение примеров для наглядного и убедительного объяснения.

Первое из них более соответствует традиционному книжному учебнику, а второе достаточно точно отражает роль иллюстраций в мультимедийных образовательных электронных изданиях. В ЭКЛ мультимедийные средства должны быть использованы для наглядного и убедительного, т. е. доступного объяснения главных, основополагающих, наиболее сложных моментов учебного материала.

### Видеоряд ЭКЛ

Исторически аудитория - это помещение для слушания лекций (аудирования). Теперь появляется возможность использования более эффективного визуального восприятия учебного материала. Там, где это целесообразно, текстовые описания объектов должны заменяться их изображениями, моделями, образами. При этом форма образов и моделей должна отвечать эстетическим требованиям профессиональной культуры и эргономики.

Правильно подобранные иллюстрации создают эмоциональный настрой, образ, позволяющий пережить научное знание в эстетической форме. Они на современном уровне выполняют роль, ранее отводившуюся плакатам как средству наглядности в учебном процессе (рис. 2, 3).

Отсюда вытекает требование насыщения мультимедийного конспекта (для лучшего понимания и запоминания учебного материала) документальными фотографиями, рисунками, компьютерной графикой, видеофрагментами. Особую ценность представляют документальные фотографии и видеозаписи, так как они представляют объект изучения на лекции таким, какой он есть в реальной жизни или в производственной практике (рис. 4).

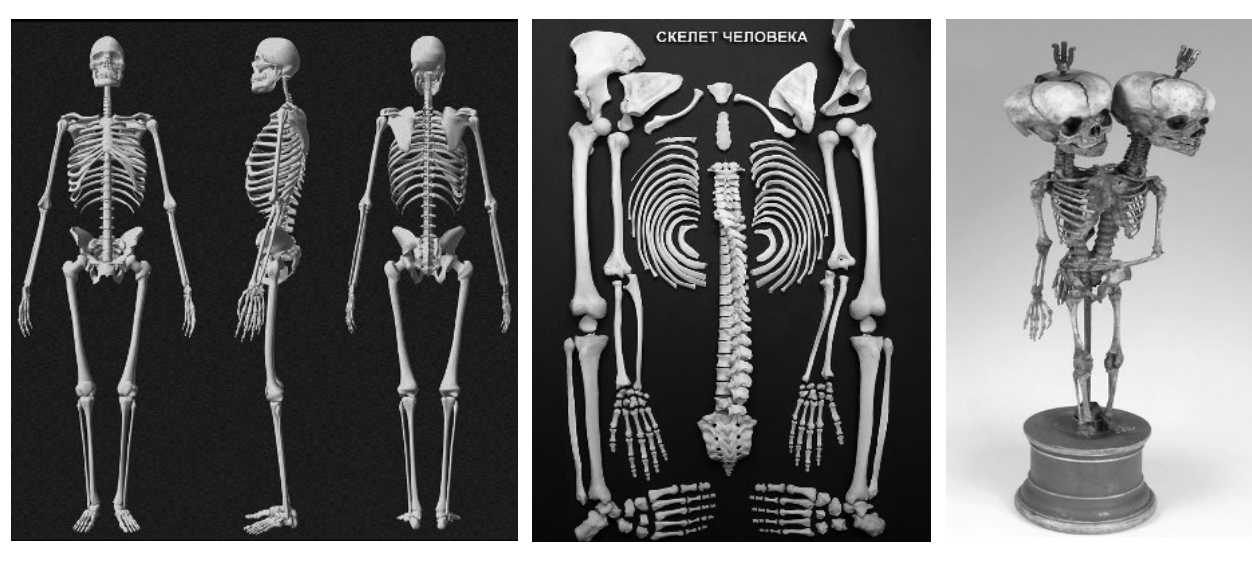

Рис. 2. Электронный плакат как иллюстрация в лекции

СТАРОДУБЦЕВ В.А. ЭЛЕКТРОННЫЙ КОНСПЕКТ ЛЕКЦИЙ: ПРИНЦИПЫ КОНСТРУИРОВАНИЯ И ПРИМЕНЕНИЯ

◈

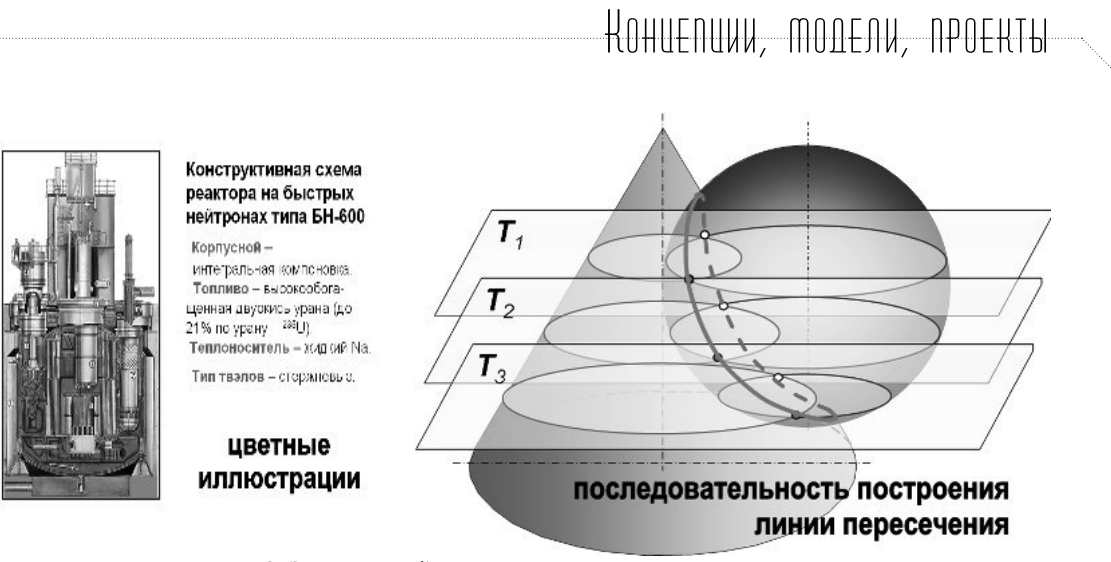

Рис. 3. Электронный плакат как иллюстрация в лекции

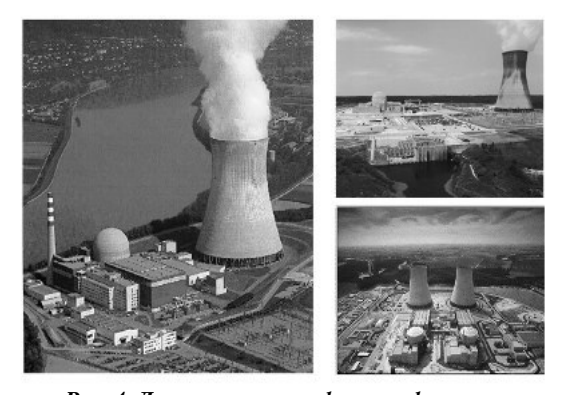

Рис. 4. Документальная фотография как иллюстрация в ЭКЛ

В видеозаписи можно показать естественные катастрофические процессы - сход снежной лавины, землетрясения, наводнения, формы рельефа, ландшафты, поверхность Земли из космоса и т. д. Для использования в ходе лекции можно заранее произвести съёмки таких процессов, как, например, резка, фрезерование, последовательность сборки или разборки изделия.

Компьютерная графика может сочетать реалистичность фотографии и свободу рисунка, поэтому становится наиболее употребительной в ЭКЛ и других электронных средствах обучения (рис. 10).

Следует учитывать, что при восприятии экранного поля взгляд сначала фиксируется на иллюстрации, а потом - на тексте. Поэтому стоит сначала показать предваряющий текст, затем - иллюстрацию. В противном случае всё внимание студентов будет сосредоточено на изучении деталей иллюстрации, а учебный текст окажется на втором плане (рис. 5).

Человек непроизвольно сопоставляет увиденное и прочитанное на экране, оценивает степень важности информации для него и вновь возвращается к иллюстрации (перцептивный цикл по У. Найсеру).

Показ объектов изучения (рассмотрения, обсуждения) «как они есть», позволяет ввести определения, которые относят к остенсивным. Легче ввести и определения «по роду и видовому отличию», показав сравниваемые объекты в фотографии или видеосъёмке. Количественное соотношение между визуальными и вербальными компонентами (между формой и содержанием) определяется функциональной направленностью предъявляемой информации.

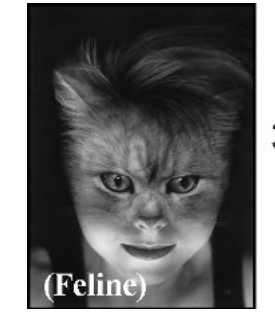

Аналогия теории Бора-Зоммерфельда как слияния разных сущностей

Рис. 5. Компьютерная графика как иллюстрация в лекции

#### Эмоциональные акценты

В тех областях, где необходимо создать мотивацию к знакомству с материалом, возможно использование рекламного сти⊕

ля подачи визуальной информации. Здесь основным требованием к иллюстрации являются размер, контраст, визуальная «громкость». Для удержания внимания иллюстрация должна содержать в себе нечто оригинальное и привлекательное. Такого рода иллюстрации могут использоваться на вводно-мотивационной части лекции, в том числе — как заставка перед началом лекции или для невербальной (визуальной) формы постановки контрольного вопроса по лекции в её завершении (рис. 6).

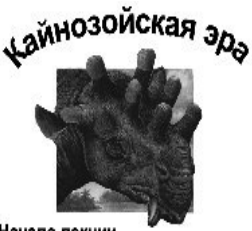

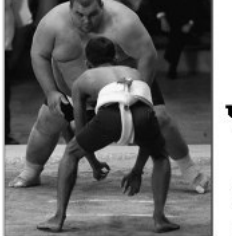

Начало лекции

⊕

Что важнее в сумомасса или скорость?

Рис. 6. Обращение к эмоциональной сфере учащихся в начале *и в завершении лекции-презентации*

Однако совершенно неприемлемо сплошное использование рекламного стиля по всему объёму лекции–презентации.

Для того чтобы не происходило явление «затмения» информации, её подача должна быть организована во времени и в пространстве экрана *дискретно* — объёмами, соответствующими объёму кратковременной памяти учащихся данной возрастной группы и уровня полученного ранее образования. Для активации психических процессов восприятия и удержания внимания к информации переход к новой порции информации может быть акцентирован во времени сменой цветовой палитры изображений и фона, звуком или движением изображений на экране.

При этом возможно применение эмоциональных акцентов, например использование совмещения необходимой учебной ин-

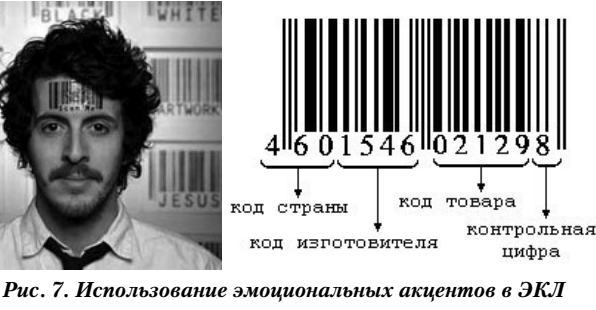

формации о штрих-кодировке продукции с шутливой фотографией, заимствованной из Интернета (рис. 7).

Необходимо соблюдение баланса между логически строгим и образно-эмоциональным стилями изложения учебного материала. Если на экране показывается привлекающее внимание и эстетически ценная иллюстрация, то комментарий лектора может быть эмоционально нейтральным (рис. 8).

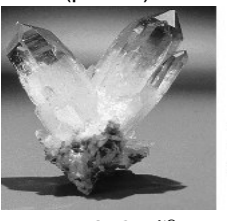

Внутренняя симметрия кристалла проявляется в его внешней форме

*Рис. 8. Слайд с эмоционально нейтральным текстом*

В тех случаях, когда изучаемый предмет эмоционально «сухой», например дисциплина «Правоведение», то здесь допустима избыточная эмоциональность, даже аффективность комментария лектора (рис. 9).

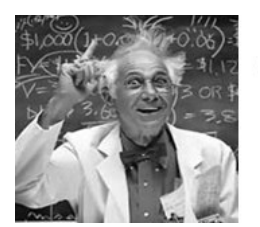

"Что же это получается, господа?!"

*Рис. 9. Слайд с эмоционально выделенным текстом*

Для психологической разгрузки во время чтения лекций по таким дисциплинам возможно применение элементов иронических контекстовых иллюстраций (см. рис. 10.) Во всех случаях представление учебного материала в ЭКЛ не должно быть равномерным, монотон-

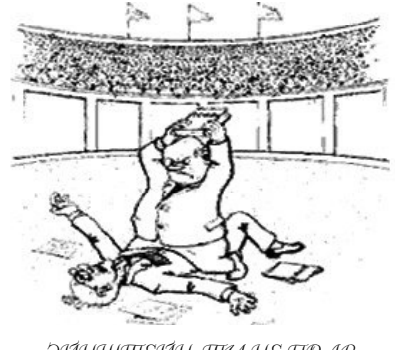

*Рис. 10. Использование карикатуры в ЭКЛ* ЭЙНШПЕЙН, ПТ61 НЕ ПРАВ

**INTING** 

86 **СТАРОДУБЦЕВ В.А. ЭЛЕКТРОННЫЙ КОНСПЕКТ ЛЕКЦИЙ: ПРИНЦИПЫ КОНСТРУИРОВАНИЯ И ПРИМЕНЕНИЯ** 

ным. Как правило, в пределах одной лекции можно выделять четыре — пять акцентов, привлекающих внимание зрителя (используя эффект неожиданности, удивления, эмоционального оживления) (рис. 6, 7, 9).

Выделения желательно располагать по нарастанию эффекта, чтобы предыдущее впечатление не «маскировало» последующее действие.

### Эргономические аспекты

Количество слайдов в одной лекции, в зависимости от дисциплины и конкретной темы, варьируется между 45 и 60 слайдами (больше слайдов в обзорной лекции). Лучше иметь некоторое избыточное количество слайдов, так как неиспользованную часть можно будет перенести на следующую лекцию.

При создании ЭКЛ необходимо учитывать эргономические требования визуального восприятия информации. Требования касаются:

• разборчивости шрифтов обозначений и надписей;

• отсутствия агрессивных полей и неприятных ощущений при динамическом воспроизводстве графических материалов;

• правильного расположения информации в поле восприятия;

• отсутствия цветового дискомфорта;

• оптимизации яркости графиков по отношению к фону;

• отсутствия засорения мелкими деталями поля главного объекта.

Стили заголовков и подразделов лекции должны быть выдержаны в одинаковой манере (как и при оформлении печатных пособий). Что касается типов шрифтов, используемых в ЭКЛ, то опыт показывает, что на экране лучше различается полужирный (bold) шрифт, чем обычный, и при этом без засечек (Arial, Verdana). Если Вы привыкли к шрифту Times New Roman, то его эквивалентом для применения в заголовках текста ЭКЛ может быть шрифт Bookman Old Style. Для выделения отдельных фрагментов текста (отдельных фраз) можно рекомендовать шрифт Comic Sans MS. В пределах одного слайда не следует применять более двух типов шрифтов, в конспекте одной лекции —

87 ШКОЛЬНЫЕ ТЕХНОЛОГИИ **2'2011**

### ROHUENUW, MONENY, NPOERTH

более четырёх. Для набора текста лучше использовать указанные виды шрифтов в редакторе «Word Art» и применять опцию «Выделение контура» для создания большего контраста.

Если используемая иллюстрация, взятая из печатного источника (монография, научнопознавательный журнал и т. д.) содержит большое количество поясняющих текстовых примечаний, её следует предварительно перед включением в ЭКЛ обработать в стандартном графическом редакторе MS Office Paint или в Photoshop так, чтобы количество рассматриваемых объектов (включая надписи) не превышало пяти–семи. Такое количество объектов, по данным психологов, удерживает кратковременная память среднестатистического человека (рис. 11).

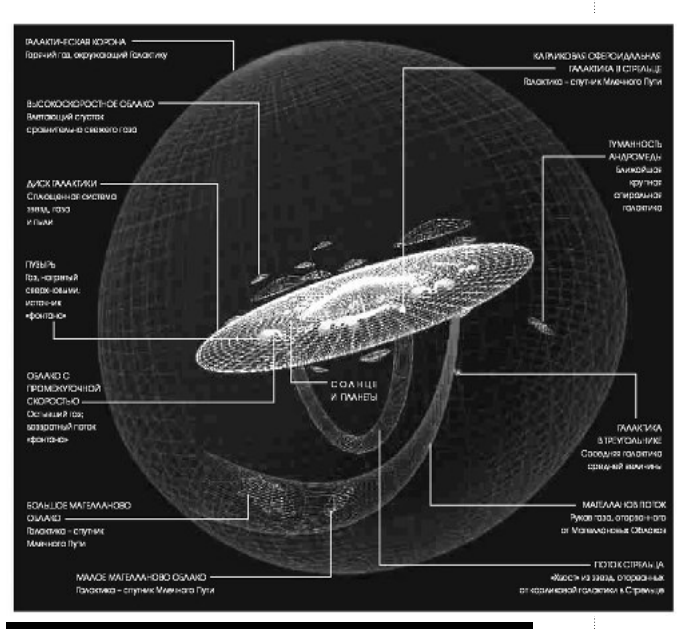

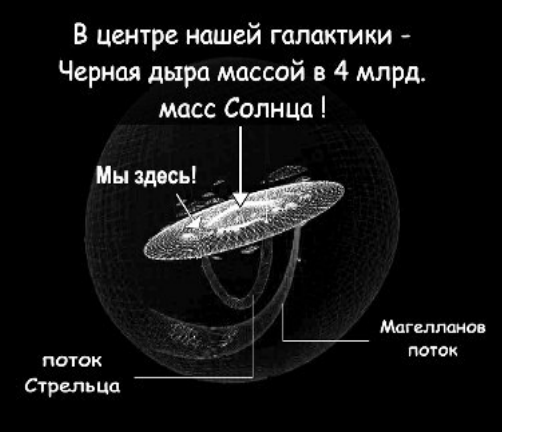

*Рис. 11. Исходный рисунок со многими ремарками и обработанный для включения в ЭКЛ*

⊕

⊕

В качестве иллюстративного материала могут быть использованы и результаты компьютерного моделирования процессов, происходящих на глазах у студентов. Примерами «живых» графиков могут быть демонстрации изменения формы статистических и спектральных распределений, линий напряжённости поля системы зарядов, перехода фрактальных границ, появления бифуркаций и динамического хаоса, эффектов Доплера, Комптона, и т. д. Можно также использовать анимационные модели, разработанные для электронного учебного пособия на компакт-диске.

Большая часть схем и рисунков лектора может быть анимирована. Анимация и показ объектов с разных точек зрения (как способ организации информации в ЭКЛ) будут факторами повышения педагогической эффективности процесса лекции. Как правило, временная последовательность построения авторского рисунка (схемы и т.д.) на аудиторном экране должна соответствовать темпу обычного построения этих рисунков или схем мелом на доске, чтобы студенты могли успеть зарисовать иллюстрацию.

В частности с помощью опций «Добавить эффект» и «Нарисовать пользовательский путь» в строке меню «Настройка анимации» можно перемещать в нужном направлении сгруппированные объекты и иллюстрировать, например, образование пептидной связи между аминокислотами при выделении (в конечном счёте) молекулы воды (рис. 12).

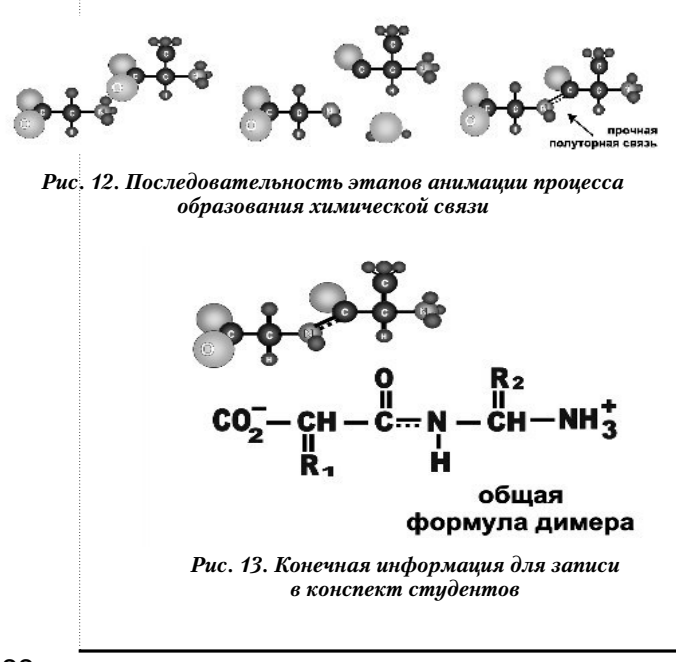

Иногда предпочтительно сначала показать рисунок или схему протекания процесса в динамике (анимированной), а потом — в статике для зарисовки его студентами (рис. 12 и 13).

Вообще, «всё, что движется» на экране компьютера, можно включать в базу данных ЭКЛ. С известной осторожностью (не нарушить бы авторские и смежные права!) можно использовать материалы компьютерных энциклопедий (MS Encarta, Nine Worlds Encyclopedia of Space, Earth Quest DK Multimedia и ряда других).

### Обратная связь

С точки зрения активизации самостоятельной познавательной деятельности будущего специалиста, основная цель электронного конспекта лекций — побуждение студентов в аудитории к взаимодействию с мыслью лектора, к критическому восприятию материала, мысленному диалогу «без слов».

Именно взаимодействие и диалог отличают преподавание от простого информирования студентов. С этой точки зрения, ЭКЛ является не только средством обучения, но и средством организации и управления лекционным процессом. Управление строится на обратной связи, без которой оно проблематично.

В лекционной аудитории обратная связь может быть:

- визуальная (контакт глазами);
- эмоциональная (по невербальному поведению студентов на лекции);
- вербальная (с помощью устных или письменных ответов студентов на вопросы лектора);
- опосредованная (с помощью компьютерной обратной связи в аудитории).

В последнем случае требуются специализированные аудитории с «наладонными» компьютерами на всех посадочных местах. Но и без этого с помощью редактора MS Power Point можно легко организовать быстрый контроль (экспресс-тестирование) усвоения лекционного материала. Тестовые задания желательно предъявлять на лекционном экране в автоматическом режиме на короткое

**СТАРОДУБЦЕВ В.А.** ЭЛЕКТРОННЫЙ КОНСПЕКТ ЛЕКЦИЙ: ПРИНЦИПЫ КОНСТРУИРОВАНИЯ И ПРИМЕНЕНИЯ 88

время, чтобы избежать соблазнов подглядывания, списывания и «суфлирования» у студентов. Ответы студенты могут представлять в письменном виде с указанием фамилий или анонимно, в зависимости от целей тестирования или анкетирования.

### Психографика и композиция слайда

В психологии установлено, что любой образ или предмет воспринимается человеком как фигура (гештальт), выделяющаяся на каком-то фоне. То, что в данный момент мозг выделяет как смысловую основу, воспринимается как фигура, остальной фон воспринимается менее структурировано. Классическим примером является чёрнобелый рисунок, известный под названием «вазы Рубина» (рис. 14).

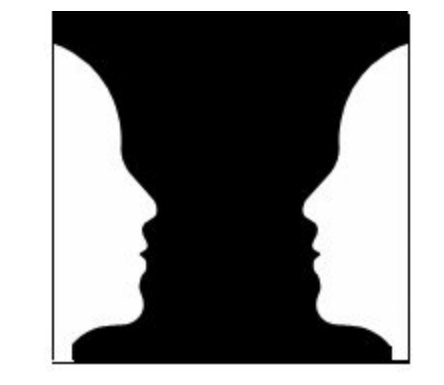

Рис. 14. Визуальное восприятие контрастных изображений

Фон может быть либо белым (выделяется чёрная фигура вазы), либо чёрным (тогда выделяются два обращённых друг к другу белых профиля). В ЭКЛ на слайдах должно быть очевидно: что является фоном, а что - сообщением (текстом или иллюстрацией). Фон слайда предпочтительно выбирать однотонным, избегая тех вариантов, которые даны в образцах Power Point (с рябью и неравномерностями - в особенности). Учебная лекция - это всё же не коммерческая презентация, на которую в основном ориентировались разработчики редактора.

Во всех случаях следует избегать ситуаций, когда броский рисунок используется в качестве фона, на котором воспроизводится текстовая информация. Например на слайде, приведённом на рис. 15, именно фон становится центром внимания студентов,

## ROHUENUW, MODENY, NPOERTH

отвлекая от смыслового содержания текстового и устного комментария лектора.

Если освещённость, создаваемая проектором, достаточная, рекомендован фон тёплых тонов, предпочтительно светло-жёлтый. Если освещённость уменьшилась (в конце срока работы лампы, например), то можно применить тёмно-синий фон с белым текстом. Иллюстрации при этом необходимо приводить на белой «подложке».

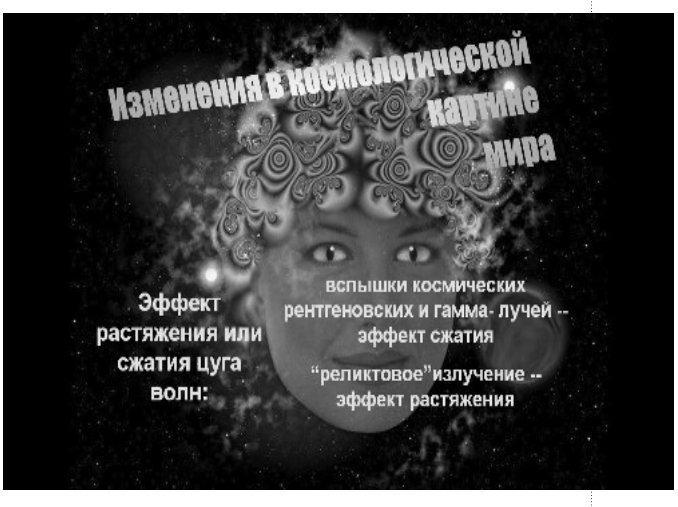

Рис.15. Неверное использование броской иллюстрации в качестве фона слайда

При совместном предъявлении текста и иллюстрации должен использоваться принцип доминанты. Если по смыслу содержания материала лекции доминирует текст, то иллюстрация должна быть подчинённым элементом и иметь относительно меньшие размеры (рис. 16). И наоборот, когда доминантой слайда является иллюстрация, она не должна сопровождаться длинным текстом.

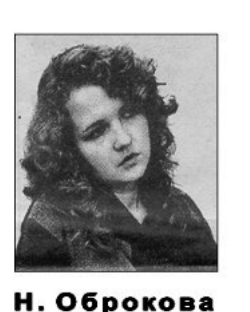

(Томск)

«Скажи, чем пахнет свет луны? На что похожа песни тень? А доброта какой длины? Куда ушел вчерашний день?»

Рис.16. Расположение текста и иллюстрации на слайде

С учётом функциональной асимметрии мозга человека в левой половине визуального поля экрана следует располагать це⊕

⊕

лостные, объединённые иллюстративные материалы, а в правой — разделённые, фрагментарные, подлежащие детальному анализу. По преимуществу иллюстрация должна находиться в левой половине слайда, а текст — в правой половине поля слайда (рис. 16).

Чувство дискомфорта возникает при отсутствии свободных полей между иллюстрацией и текстом, или, наоборот, если подрисуночная подпись далеко отстоит от самого рисунка и т. д.

Поскольку чтение текста в книге происходит слева направо и сверху вниз, то и на слайдах известный или исходный материал должен также располагаться слева, а выводы и новое — в правой части экрана и/или вдоль диагонали сверху вниз. В качестве примера приведём слайды из ЭКЛ слушателя ФПК в исходном состоянии и после редакторской правки (рис. 17).

Недостатком исходного слайда является расположение графических объектов в направлении, противоположном привычному пути восприятия информации, и избыточ-

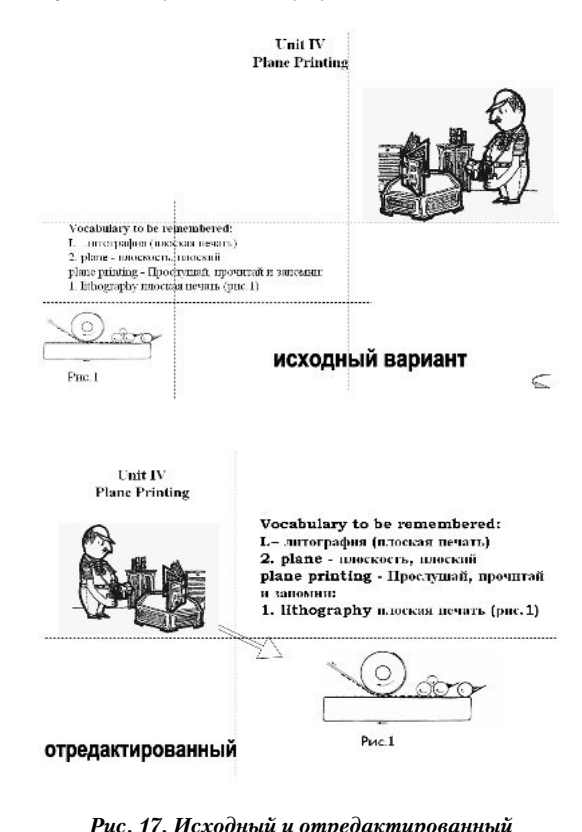

*слайды ЭКЛ*

ное выделение рисунка рабочего по сравнению с областью текста. Для наглядности на рис. 17 показаны условные границы полей, занимаемых на экране отдельными объектами. Правка слайда свелась к «стандартному» расположению элементов на поле слайда и к действию в Power Рoint по зеркальному повороту рисунка рабочего (без этого он смотрел бы не в центр слайда). Кроме того, было изменено соотношение размеров текста (он должен быть центром внимания студентов) и рисунка рабочего (вспомогательного элемента, эмоционально «освежающего» учебную информацию). Увеличена и схема печати.

Как правило, текст и соответствующая ему иллюстрация должны предъявляться по принципу временной последовательности — сначала текст, потом иллюстрация, об этом упоминалось выше (см. рис. 5).

На слайде должна быть выделена опорная точка фиксации взгляда пользователя (объектом, который в художественной композиции называют доминантой), при необходимости размечена перспектива. В зависимости от этой базы размещаются другие объекты.

Композиция слайда может быть статически уравновешенной, что создаёт ощущение стабильности, покоя, завершённости. По преимуществу так располагают неодушевлённые предметы в натюрмортах (дословно: мёртвая натура). Неуравновешенная композиция со смещённой от центра симметрии доминантой (ваза с живыми цветами) воспринимается на рис. 18 как динамическая.

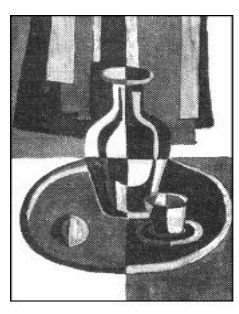

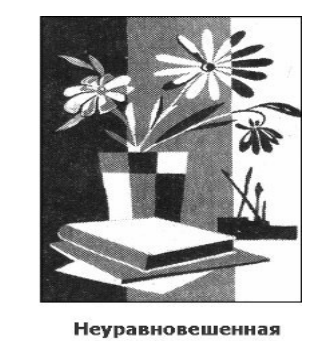

**Уравновешенная** композиция

композиция  *Рис. 18. Варианты композиции слайда*

Следует избегать большого числа слайдов с монотонной и уравновешенной композицией — это утомляет и снижает визуальную

О СТАРОДУБЦЕВ В.А. ЭЛЕКТРОННЫЙ КОНСПЕКТ ЛЕКЦИЙ: ПРИНЦИПЫ КОНСТРУИРОВАНИЯ И ПРИМЕНЕНИЯ

активность студентов. Особенно это проявляется при просмотре виделекций или телелекций, когда изображение лектора позиционируется строго симметрично, по типу фотографии в документ, удостоверяющий личность (рис. 19).

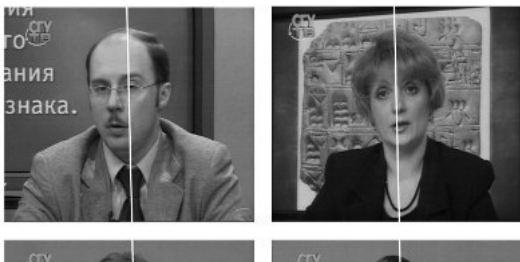

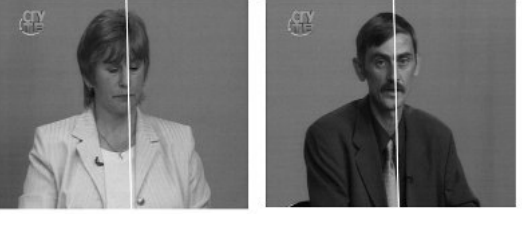

СТАТИЧНАЯ КОМПОЗИЦИЯ

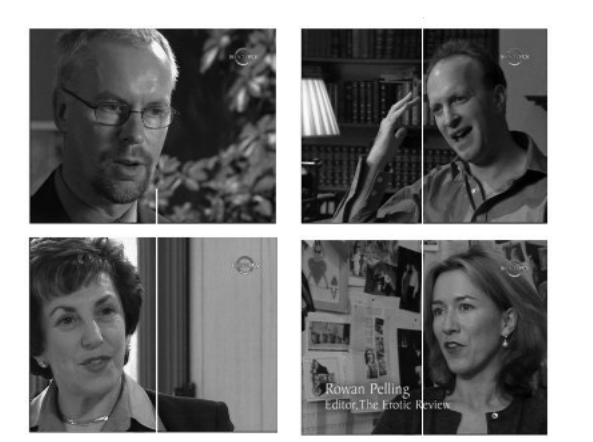

ДИНАМИЧНАЯ КОМПОЗИЦИЯ

Рис. 19. Статичное и динамичное расположение изображений

Смещение расположения лектора от вертикальной оси симметрии слайда вызывает ощущение появления пространства в поле кадра, тогда как симметричное изображение выглядит плоским.

При использовании иллюстраций, импортируемых из различных источников, следует иметь в виду, что при изменении размеров исходного изображения могут появиться нежелательные эффекты. В качестве примера приведём рис. 20, на котором видно что при уменьшении изображения появляется образ черепа человека.

**ШКОЛЬНЫЕ ТЕХНОЛОГИИ 2'2011** 

### ROHUENUW, MODENY, NPOERTH

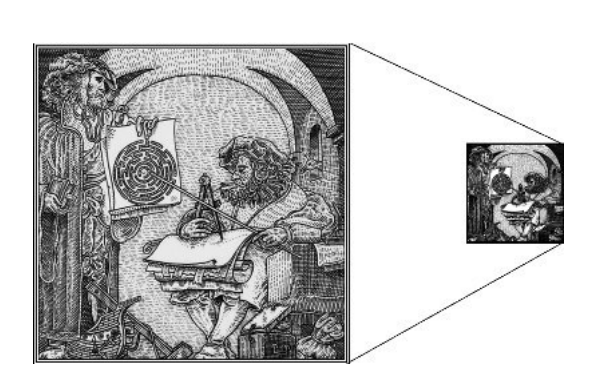

Рис. 20. Нежелательный эффект изменения размера иллюстрации

Перед началом чтения курса лекций в мультимедийной аудитории преподаватель должен проверить качество изображений на аудиторном экране. Во многих случаях экран компьютера даёт гораздо лучшее качество изображений, чем экран проектора (рис. 21).

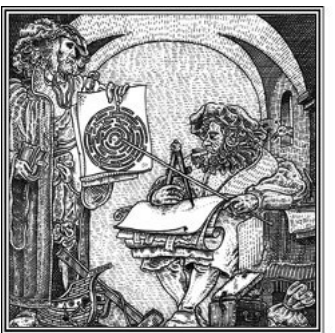

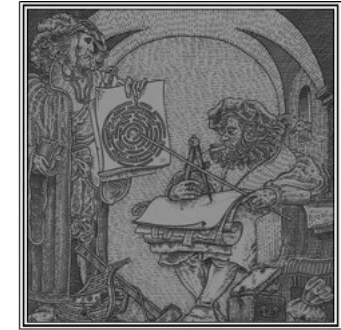

⊕

ЭКРАН КОМПЬЮТЕРА

ЭКРАН ПРОЕКТОРА

Рис. 21. Нежелательный эффект различия свойств экранов

Когда на аудиторном экране контраст и яркость иллюстраций неудовлетворительны, тогда приходится заранее намеренно изменять яркость и контраст иллюстраций в ЭКЛ так, чтобы на лекционном экране всё выглядело, как требуется для комфортного восприятия визуальной информации.

#### Педагогические аспекты

В отношении содержательной части лекционного материала и последовательности его предъявления можно полагаться на те рекомендации, которые установлены традиционной педагогикой для обычной лекции в вузе. Это могут быть следующие принципы: от простого к сложному, от знакомого материала к незнакомому, от конк-

**UbliblE TF)** 

⊕

ретных примеров к обобщению или наоборот - от общих принципов к конкретным примерам. Во многих случаях в инженерных дисциплинах используют иерархический принцип изложения материала, когда изучаемые процессы представляются в виде иерархических уровней, или по такому же принципу строятся изучаемые технические системы. В гуманитарных дисциплинах предпочитают хронологический метод исторического анализа. Важно одно - чтобы предъявление материала вовлекало студентов в активную учебнопознавательную деятельность.

В высшей школе лекция (от латинского lection - чтение) выступает в качестве ведущего, по преимуществу вербального (словесного) метода обучения. Его суть можно определить как совокупность способов устного изложения объёмного теоретического и практического учебного материала, обеспечивающую целостность и системность его восприятия студентами.

Познавательная функция лекции выражается в обеспечении учащихся знаниями основ науки и в определении научно обоснованных путей решения практически важных задач и проблем. Развивающая функция состоит в том, что в процессе передачи знаний она ориентирует студентов не столько на запоминание, сколько на размышление, учит их думать, мыслить научно и образно.

Основными требованиями к лекции являются научность, доступность, единство формы и содержания, эмоциональность изложения, живой и хорошо организованный язык лекции, органическая связь с другими видами занятий и практикой профессионально ориентированной деятельности. В модельном (идеальном) варианте лекция должна:

• иметь чёткую структуру и логику раскрытия последовательно излагаемых вопросов (понятийная линия лекции);

быть проблемной, раскрывать противоречия и указывать пути их разрешения, ставить вопросы для последующего размышления:

иметь законченный характер освещения определённой темы в связи с ранее изученным материалом (внутрипредметные и межпредметные связи);

быть доказательной и аргументированной, содержать достаточное количество ярких и убедительных примеров, фактов, обоснований, иметь чётко выраженную связь с практикой;

• находиться на современном уровне развития науки и техники, содержать прогноз их развития на ближайшие годы;

отражать методическую и дидактическую обработку материала (выделение главных мыслей и положений, подчёркивание выводов, их повторение в различных формулировках);

быть наглядной с использованием демонстраций, аудиовизуальных материалов, макетов, моделей и образцов;

содержать разъяснение всех вновь вводимых терминов и понятий, излагаться ясным и чётким языком с использованием резервов невербальных компонентов общения;

• быть доступной и интересной для данной аудитории.

Введение определяет цель и тему лекции, её план. Здесь необходимо заинтересовать аудиторию, показать актуальность предмета лекции, сформулировать основную идею или проблему лекции, поставить центральный вопрос, пояснить его связь с предыдущим материалом (актуализация пройденного материала). Вводно-мотивационная часть не должна занимать более пяти-семи минут, и темп её изложения рекомендуется сделать несколько выше среднего, что заставляет слушателей психологически собраться и сосредоточиться.

Изложение - основная часть лекции, в которой реализуется научное содержание темы, раскрываются все узловые проблемы, приводится система доказательств с использованием наиболее целесообразных приёмов (для данной аудитории). Здесь применяются различные способы суждения, аргументации, логических заключений и в необходимых случаях обращение к эмоциональной сфере обучаемых, в частности, с использованием языка и других выразительных средств искусства. Каждый раздел лекции должен быть закончен краткими выводами, логически подводящими студентов к постановке следующего вопроса (раздела) лекции. Как правило, общее количество разделов программы, выносимых на рассмотрение в лекции, не превышает трёх или четырёх. Слишком дробное членение

92

СТАРОДУБЦЕВ В.А. ЭЛЕКТРОННЫЙ КОНСПЕКТ ЛЕКЦИЙ: ПРИНЦИПЫ КОНСТРУИРОВАНИЯ И ПРИМЕНЕНИЯ

### ROHUENUW, MODENY, NPOERTH

лекции или, наоборот, чрезмерно большие разделы равно нежелательны. Длительность выбранных разделов определяется в зависимости от их научной и/или методологической значимости.

При организации «подачи» учебного материала во времени полезно учитывать естественный биологический ритм поисковой активности мозга. Установлено, что каждые 6 минут мозг проходит стадию поиска новой информации (фаза максимальной активности). Та информация, которая попадает на пик активности, легче запоминается и встраивается в базу знаний учащегося. Поэтому желательно разбивать, структурировать предъявляемый материал на интервалы 6, 12, 24 минуты с переключением предметно-чувственного описания (мышления) на абстрактно-логическое и (или) образноэмоциональное.

В аудиторной лекции должны присутствовать три взаимно дополнительных плана, три уровня мышления: предметно-чувственный, понятийно-логический и образно-эмоциональный. Наглядная фотографическая, графическая, знаковая информация предоставляет нам вещи, объекты, предметы изучения. Это сигнальный, первичный, более простой уровень мышления человека (знания о форме, строении, положении, движении, образе или способе действия объектов изучения). При создании ЭКЛ этот уровень является базовым.

На более высоком уровне, при введении абстрактных символов, знаков, моделей необходимо подробно пояснить, представить процедуру интерпретации значения данного знака, символа, модели так, чтобы скрытые в условных обозначениях смысл и значение знаков в различных контекстах понимались всеми студентами одинаково (инвариантно).

Образно-эмоциональное, метафорическое вербальное описание, как и невербальные способы контакта с аудиторией, выражает впечатления, которые на нас производят события, явления, объекты изучения. Оно может быть парадоксальным, неоднозначным, абсурдным, построенным на ассоциациях. Как правило, образно-эмоциональное описание используется в естественнонаучных дисциплинах для передачи общего смысла, обобщения, закрепления знаний на эмоци-

ональном уровне (например, квантовая механика для гуманитариев).

◈

Заключение обобщает в кратких формулировках основные идеи лекции, логически завершая её как целостное построение учебного материала. Здесь могут быть даны рекомендации о порядке дальнейшего изучения рассмотренных проблем и вопросов, приведены ссылки на литературу и ресурсы Интернета, поставлены контрольные вопросы.

Изложение лекции должно органично сочетаться с приёмами активизации познавательной деятельности студентов, в числе которых можно выделить следующие:

• логико-композитные (инверсия, противопоставление, парадокс, интрига, экспрессивное заключение и т. д.);

• психолого-педагогические (вариативность и альтернативность точек зрения, проблематизация содержания, вопросно-ответный ход рассуждений, опора на достоверные факты, убедительные примеры, использование литературных образов и цитат, в ряде случаев - ирония и юмор, использование обратного диалога и др.);

• речевые (грамотность и художественность языка, разнообразная лексика, интонационная выразительность, изменение темпа изложения, разрядка и паузы и т. д.);

• кинестетические (подчёркивающие и указывающие жесты, мимика, поза и перемещение лектора по аудитории).

Психологически отличаются положения пользователя при восприятии информации в виде таблиц, диаграмм или графиков и в случае пространственного компьютерного моделирования. В первом варианте пользователь ассоциирует себя с персонажем, находящимся снаружи ситуации, во втором находящимся внутри неё. Поэтому для повышения педагогической эффективности процесса трансляции знаний необходимо использовать тот способ предъявления информации, который дидактически более целесообразен в данной учебной ситуации.

По данным психологов, более половины взрослых людей не могут на слух запомнить предложение, в котором более 13 слов. Если цепочка произносимых слов длится более шести секунд, слушатели теряют нить изложения.

93

⊕

**ШКОЛЬНЫЕ ТЕХНОЛОГИИ 2'2011** 

**NNSIL JIPNAI** 

⊕

Одна треть взрослых забывает начало фразы уже тогда, когда произносится 11-е по счёту слово. А предложение с 18-ю словами способны понять и усвоить не более 15% аудитории. Поэтому фразы преподавателя на лекции должны быть по возможности короткими и правильно построенными. Перечисленные методические положения полностью относятся и к чтению лекций с помощью ЭКЛ.

### Технические аспекты

При сравнении двух мультимедийных технических средств — интерактивной электронной доски (Smart Board) и проекционного аппарата (проектора) следует иметь в виду следующее. В настоящее время в больших лекционных аудиториях (потоковых) преимущество имеют проекторы на экраны большого размера. Плазменные панели, определяющие размеры рабочего поля электронной доски, имеют более скромные габариты. Они оказываются более функциональными в аудиториях, предназначенных для занятий с одной группой студентов. В этом случае более привычной оказывается позиция лектора перед доской и очевидна его текущая деятельность по управлению процессом показа учебного материала. Недостатком является зависимость яркости и контрастности изображения на электронной доске от позиции студентов в аудитории — с боковых мест наблюдается определённое затенение части поля электронной доски. Поэтому она должна находиться на определённом удалении от мест рассадки студентов в аудитории.

С помощью программы Producer, бесплатно распространяемого компанией Microsoft приложения к редактору Power Point, преподавателями может быть создана видеозапись лекции–презентации. Эта программа позволяет интегрировать графические, видео-, HTML-, и PPT-файлы и синхронизировать их на общей временной шкале. Конечные продукты сохраняются в формате

<sup>1</sup> **Стародубцев В.А.** Компьютерные и мультимедийные технологии в естественнонаучном образовании: Монография. Томск: Дельтаплан, 2002 // http://www.lib. tpu.ru/fulltext/m/2003/m15.pdf.

Windows Media, и их потоковая передача через Интернет организуется с помощью медиасервера Windows 2000.

#### Заключение

В заключение отметим, что применение средств мультимедиа в лекционной работе требует новых подходов к эстетике учебного процесса — необходим учёт гуманитарной компоненты современной культуры. Оформление лекции–презентации, с показом видеофрагментов и компьютерной виртуальной реальности, не должно заметно отставать от уровня дизайна веб-страниц Интернета и телепрограмм. Одним из требований к организации информации в ЭКЛ должно быть *требование цветового комфорта* в представлениях информации пользователям. Желательно пространственное совмещение смыслового и цветового центров на экране компьютера. В дидактически определённой дозе учебной информации (лекции) цветовая палитра должна переходить от спокойных и нейтральных цветов в начале к стимулирующей (возбуждающей) в конце, чтобы компенсировать естественно возникающее чувство психологической и физической усталости студентов. Цветовая монотонность снижает эмоциональный уровень восприятия материала и приводит к более быстрому утомлению.

Что касается использования музыки как элемента гуманитарной культуры в ЭКЛ, этот вопрос остаётся дискуссионным. Вполне допустимо её появление при демонстрациях опытов (при рассмотрении изменений картин интерференции, анизотропии поляризации, периодических процессов движения и т.д.), при показе панорам производственных предприятий или хроники политических событий.

Как правило, студенты легко адаптируются к новым для них условиям лекции — презентации. 97% опрошенных студентов (более 120 студентов факультетов автоматики и вычислительной техники и инженерноэкономического) считали, что восприятие материала лекций улучшилось. Около 75% студентов отметили улучшение эмоционального состояния на лекции и повышение интереса к изучаемому предмету. При этом всегда успевали конспектировать лекцию около 78% слушателей, постоянные трудности с конспектированием отметили примерно 6% студентов<sup>1</sup>.

Ни один из респондентов не хотел бы вернуться к традиционной форме меловой лекции,

Обельного стародувцев в.а. электронный конспект лекций: принципы конструирования и применения

### ROHUENUW, MODENY, NPOERTH

более половины были готовы в дальнейшем посещать факультативные занятия, при условии использования на них методики мультимедиапрезентации учебного материала.

Просмотр конспектов у всего потока показал, что значительно возросло их качество. Повторяя форму электронного конспекта, многие студенты использовали фломастеры или маркеры. Сохранялся блочный стиль записи материала, рисунки и диаграммы в конспектах стали более чёткими и выразительными. Критические замечания студентов касались размера используемых шрифтов в текстовом комментарии и фона слайдов («При мелком шрифте зрение жалко»), пожелания — большего количества компьютерных анимаций и виртуальных моделей. С учётом этого, ЭКЛ был заново отредактирован (с применением только полужирного выделения шрифта и всех буквенных обозначений на схемах), размеры используемых шрифтов увеличены, а текстовые вставки сокращены в разумных пределах. Кроме того, была изменена цветовая палитра фона слайдов, а смысловые и цветовые выделения упорядочены так, чтобы их эмоциональные эффекты не маскировали друг друга.

Отметим также то, что процесс совершенствования ЭКЛ по преподаваемой дисциплине оказывается перманентным. Преподаватель в течение семестра может постепенно собирать в папку «Обновление курса» подходящие для актуализации содержания учебной дисциплины материалы с тем, чтобы в период сессии или отпуска произвести очередную модернизацию ЭКЛ. Да и в течение семестра Power Point позволяет за 5–10 минут до очередной лекции внести «домашние заготовки» в уже имеющийся материал и (или) убрать устаревшие сведения. Если электронный конспект дисциплины создан, то его легко адаптировать для создания видеослайд-лекции. И наоборот, материалы видеослайд-лекции легко встраиваются в ЭКЛ.  $\square$ 

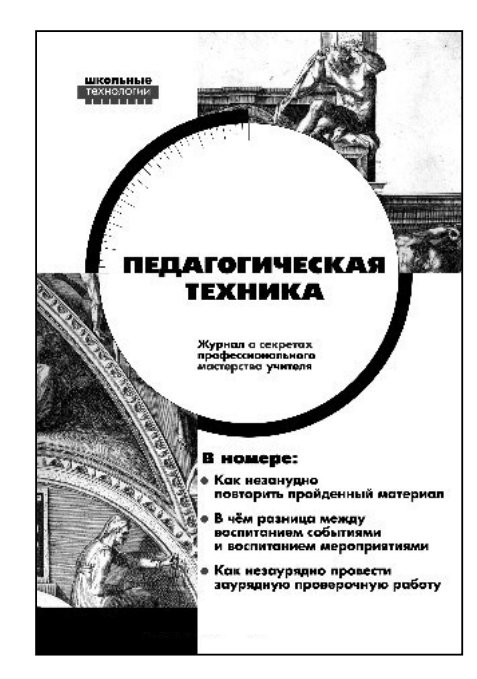

### ВНИМАНИЕ!

Журнал о секретах профессионального мастерства для учителей-предметников, учителей начальной школы и дошкольных педагогов

## «ПЕДАГОГИЧЕСКАЯ ТЕХНИКА» Энциклопедия практического опыта

### **Подписной индекс в каталогах «Роспечать» — 82396**

Оформить подписку можно в отделениях почтовой связи, в редакции журнала, на сайте Информационного Агентства «Дело образования» www.iiag.ru. Адрес редакции: 109341, Москва, ул. Люблинская, д. 157, корп. 2 Электронная почта: **pedteh@bk.ru** Тел./факс: **(495) 345-52-00**

95 ШКОЛЬНЫЕ ТЕХНОЛОГИИ **2'2011**

⊕